# **100% Money Back**

**Vendor:**SASInstitute

**Exam Code:**A00-240

**Exam Name:**SAS Certified Statistical Business Analyst Using SAS 9: Regression and Modeling **Credential** 

**Version:**Demo

### **QUESTION 1**

A marketing campaign will send brochures describing an expensive product to a set of customers. The cost for mailing and production per customer is \$50. The company makes \$500 revenue for each sale. What is the profit matrix for a typical person in the population?

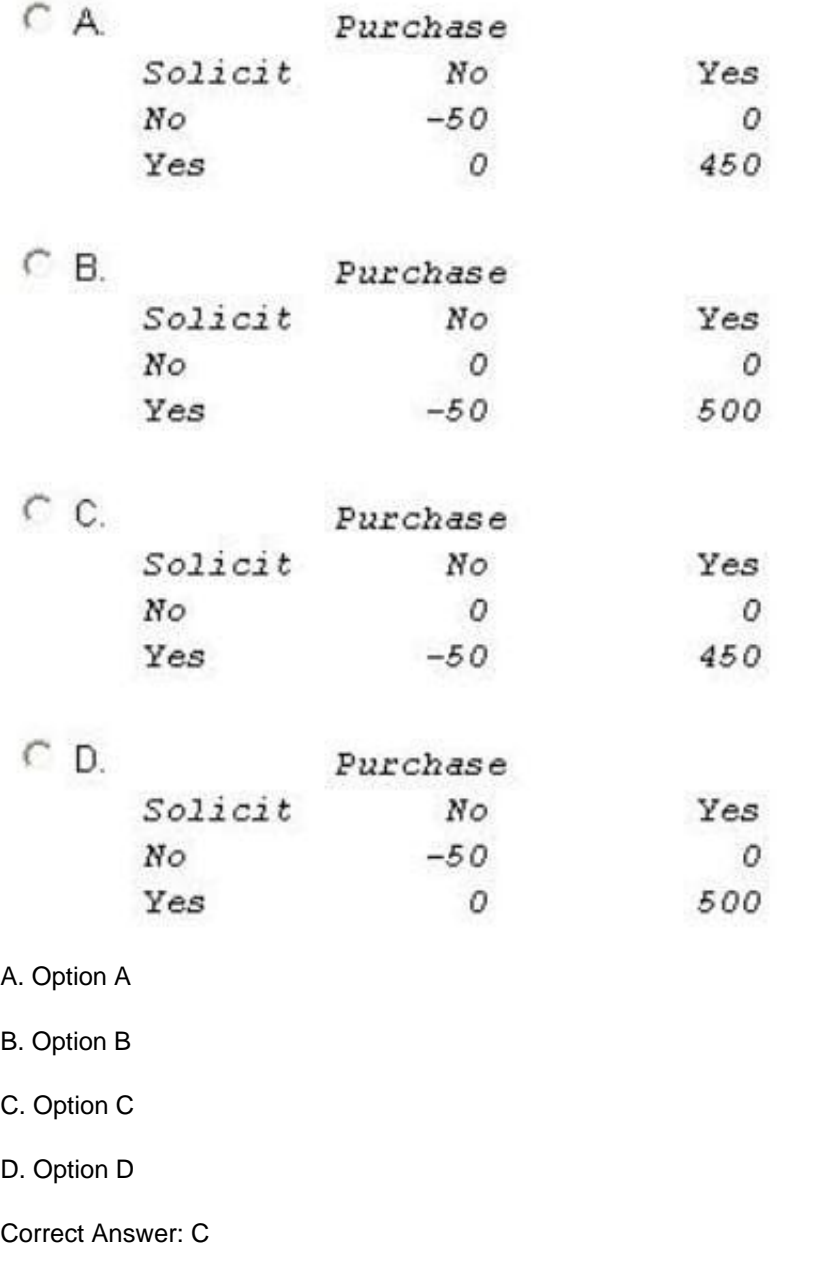

# **QUESTION 2**

What is a drawback to performing data cleansing (imputation, transformations, etc.) on raw data prior to partitioning the data for honest assessment as opposed to performing the data cleansing after partitioning the data?

A. It violates assumptions of the model.

B. It requires extra computational effort and time.

C. It omits the training (and test) data sets from the benefits of the cleansing methods.

D. There is no ability to compare the effectiveness of different cleansing methods.

Correct Answer: D

# **QUESTION 3**

A financial services manager wants to assess the probability that certain clients will default on their Home Equity Line of Credit (HELOC). A former employee left the code listed below.

```
proc logistic data = MYDIR.HELOC des outest=MSG;
    model DEFAULT = amount job code years at residence;
run:
proc score data = MYDIR.RECENT HELOC
                              out = SCORED HELOC
                              score = MSGtype = <i>params</i>var Amount Job code Years at residence;
```
run:

The training data set is named HELOC, while a similar data set of more recent clients is named RECENT\_HELOC. Which SAS data steps will calculate the predicted probability of default on recent clients? (Choose two.)

```
\Gamma A data NEW_PROB;
          set SCORED HELOC;
          p=1/(1+exp(-DEFAULT));
       run;
\sqsubset B. data NEW_PROB;
           set SCORED HELOC;
          ODDS = exp(DEFAULT);
          p = ODB / (1+ODDS);
       run;
\Gamma C. data NEW_PROB;
          set SCORED HELOC;
          p = (1+exp(DEFAULT)) / exp(DEFAULT);
       run;
\Box D. data NEW PROB;
          set SCORED HELOC;
          p = DEFAULT / (1+DEFAULT) ;
      run;
A. Option A 
B. Option B 
C. Option C 
D. Option D 
Correct Answer: AB
```
# **QUESTION 4**

Refer to the following exhibit:

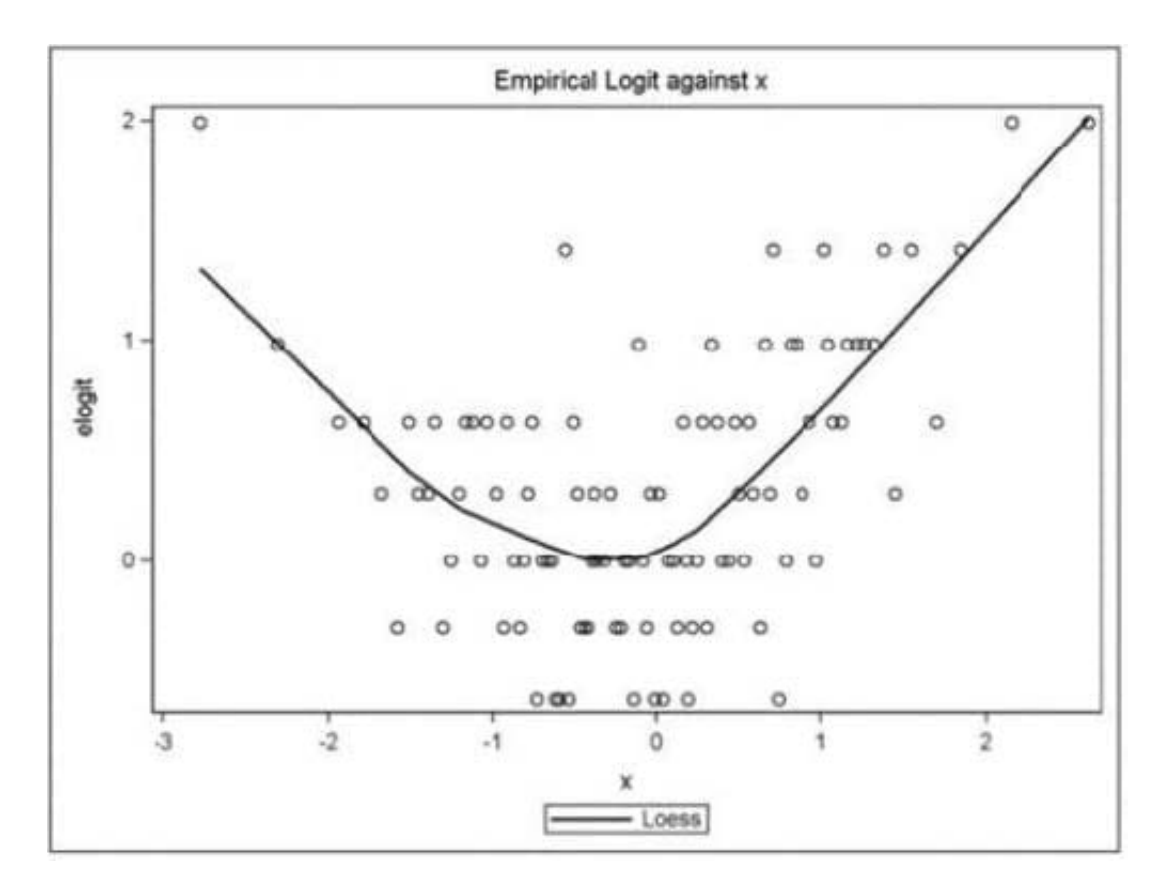

What is a correct interpretation of this graph?

- A. The association between the continuous predictor and the binary response is quadratic.
- B. The association between the continuous predictor and the log-odds is quadratic.
- C. The association between the continuous predictor and the continuous response is quadratic.
- D. The association between the binary predictor and the log-odds is quadratic.

Correct Answer: B

#### **QUESTION 5**

What does the Pearson product moment correlation coefficient measure?

- A. nonlinear and nonmonotonic association between two variables
- B. linear and monotonic association between two variables
- C. linear and nonmonotonic association between two variables
- D. nonlinear and monotonic association between two variables
- Correct Answer: B

Reference: http://d-scholarship.pitt.edu/8056/1/Chokns\_etd2010.pdf

# **QUESTION 6**

The standard form of a linear regression model is:

 $Y = \beta_0 + \beta_1 X + \varepsilon$ 

Which statement best summarizes the assumptions placed on the errors?

- A. The errors are correlated, normally distributed with constant mean and zero variance.
- B. The errors are correlated, normally distributed with zero mean and constant variance.
- C. The errors are independent, normally distributed with constant mean and zero variance.
- D. The errors are independent, normally distributed with zero mean and constant variance.

Correct Answer: D

#### **QUESTION 7**

Refer to the lift chart:

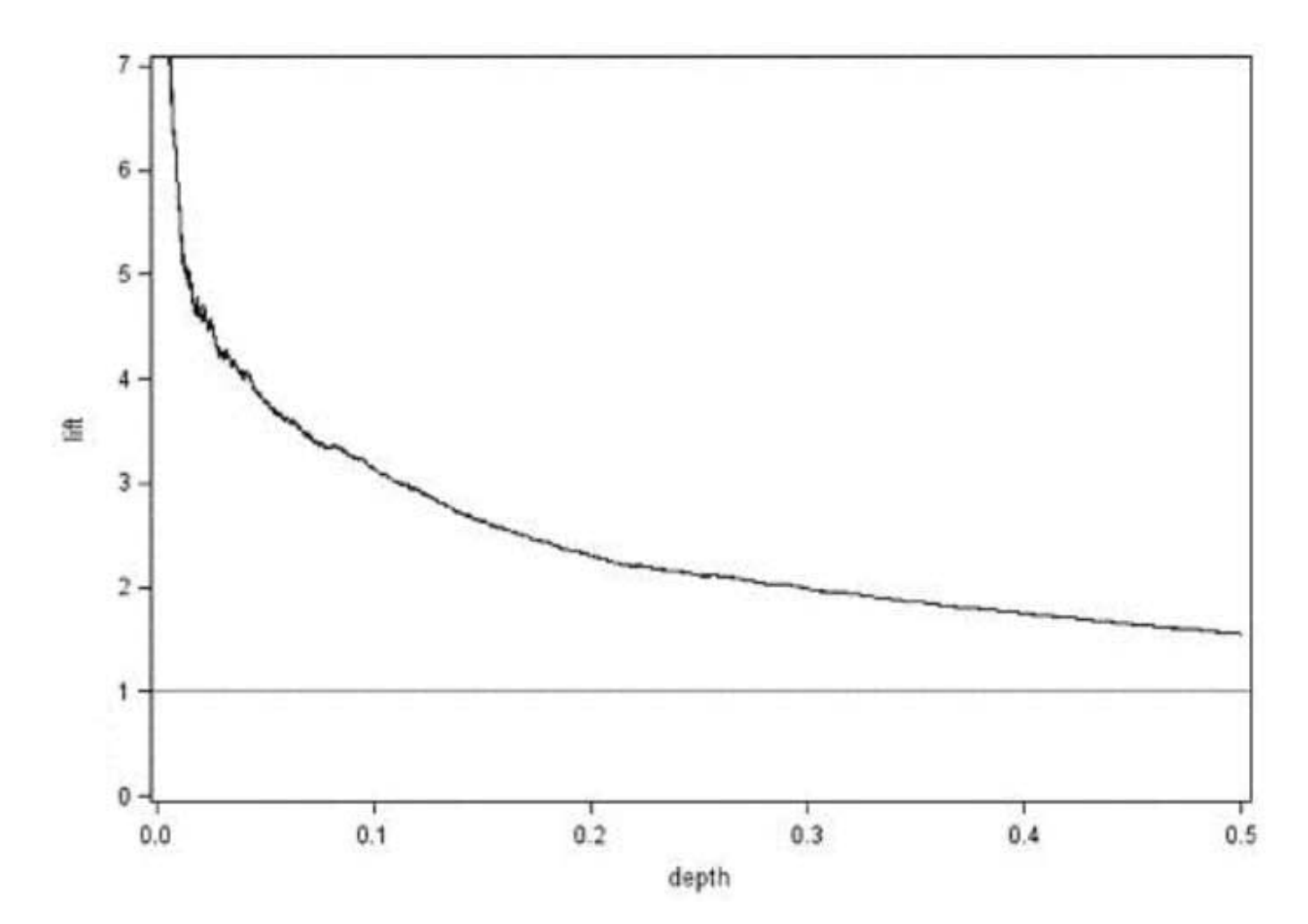

At a depth of 0.1, Lift =  $3.14$ . What does this mean?

A. Selecting the top 10% of the population scored by the model should result in 3.14 times more events than a random draw of 10%.

B. Selecting the observations with a response probability of at least 10% should result in 3.14 times more events than a random draw of 10%.

C. Selecting the top 10% of the population scored by the model should result in 3.14 times greater accuracy than a random draw of 10%.

D. Selecting the observations with a response probability of at least 10% should result in 3.14 times greater accuracy than a random draw of 10%.

#### Correct Answer: A

# **QUESTION 8**

A non-contributing predictor variable (Pr >  $|t|$  = 0.658) is removed from an existing multiple linear regression model. What will be the result?

A. An increase in R-Square

B. A decrease in R-Square

C. A decrease in Mean Square Error

D. No change in R-Square

Correct Answer: B

#### **QUESTION 9**

This question will ask you to provide a missing option.

A business analyst is investigating the differences in sales figures across 8 sales regions. The analyst is interested in viewing the regression equation parameter estimates for each of the design variables.

Which option completes the program to produce the regression equation parameter estimates?

```
proc qlm data=sales spring;
      class region;
      model finalsales = region / \langle insert option here> ;
run;
quit;
A. Solve 
B. Estimate
```
- C. Solution
- D. Est

Correct Answer: C

Reference: https://documentation.sas.com/?docsetId=statuganddocsetTarget=statug\_ods\_examples06.htmanddocsetV ersion=14.3andlocale=en

# **QUESTION 10**

Given the following LOGISTIC procedure:

```
proc logistic data = MYDIR. CONVERT des outest=OUTFILE 1;
    model Attrite = Calls Plan Billing code;
    score data=MYDIR.NEW ATTRITE DATA out=OUTFILE 2;
run:
```
What is the difference between the datasets OUTFILEJ and OUTFILE\_2?

A. OUTFILE\_1 contains the final parameter estimates while OUTFILE\_2 contains the newly scored probabilities.

B. OUTFILE\_1 contains the model goodness of fit statistics while OUTFILE\_2 contains the newly scored probabilities

C. OUTFILE\_1 contains the model goodness of fit statistics while OUTFILE\_2 contains the newly scored logits.

D. OUTFILEJ contains the final parameter estimates and Wald Chi-Square values while OUTFILE\_2 contains the newly scored probabilities.

Correct Answer: A

# **QUESTION 11**

Refer to the exhibit:

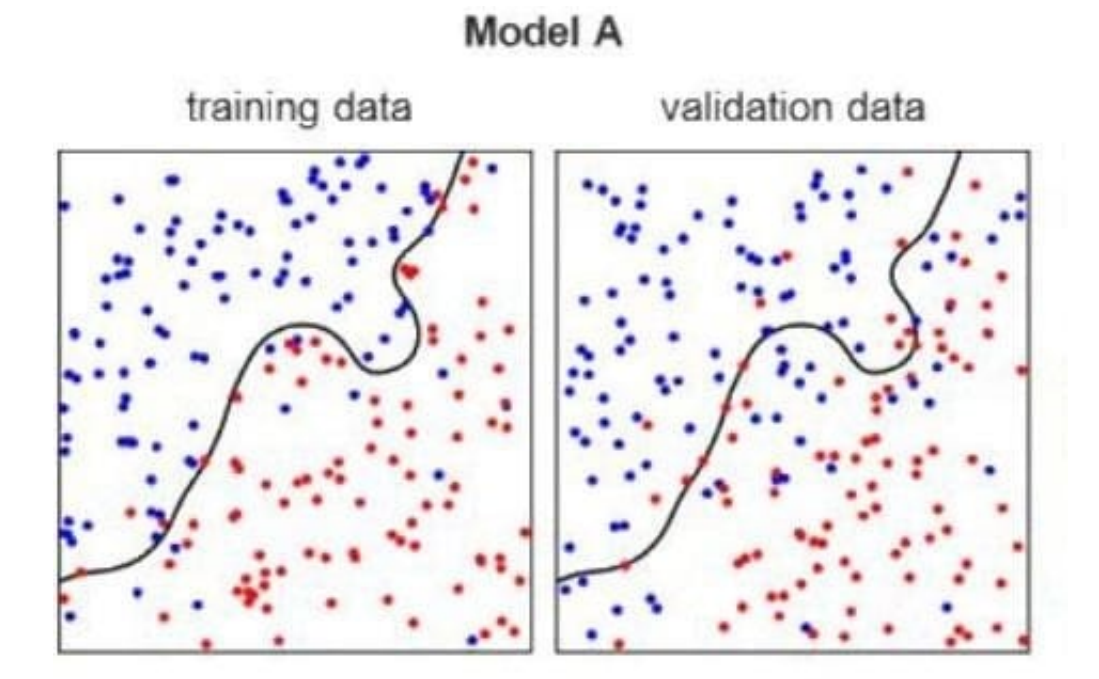

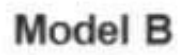

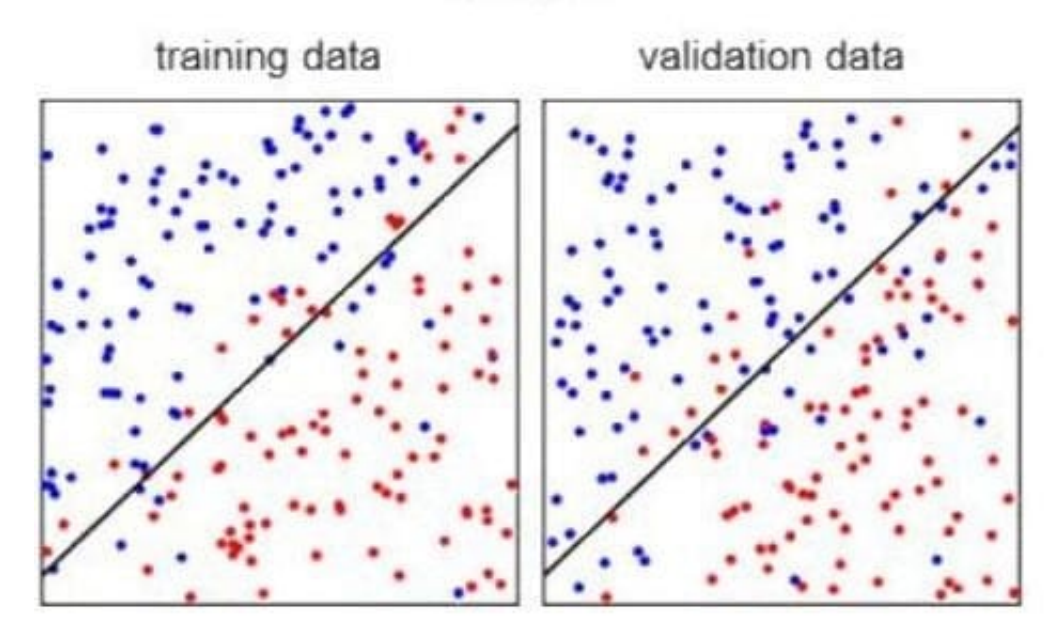

The plots represent two models, A and B, being fit to the same two data sets, training and validation.

Model A is 90.5% accurate at distinguishing blue from red on the training data and 75.5% accurate at doing the same on validation data. Model B is 83% accurate at distinguishing blue from red on the training data and 78.3% accurate at

doing the same on the validation data.

Which of the two models should be selected and why?

A. Model A. It is more complex with a higher accuracy than model B on training data.

B. Model A. It performs better on the boundary for the training data.

C. Model B. It is more complex with a higher accuracy than model A on validation data.

D. Model B. It is simpler with a higher accuracy than model A on validation data.

Correct Answer: D

#### **QUESTION 12**

Which SAS program will detect collinearity in a multiple regression application?

```
A proc reg data = SASUSER. RETAIL;
        model Purchase = Gender Age Income / lackfit;
     run:
```
- C B. proc reg data = SASUSER. RETAIL; model Purchase = Gender Age Income /  $v$ if; run;
- C C. proc reg data=SASUSER.RETAIL plots (only) = (COOKSD) ; model Purchase = Gender Age Income; run;
- $\cap$  D. proc reg data=sasuser. retail plots (only) = (RSTUDENTBYPREDICTED); model Purchase = Gender Age Income; run;
- A. Option A

B. Option B

C. Option C

D. Option D

Correct Answer: B